## Nja US&\$&\$

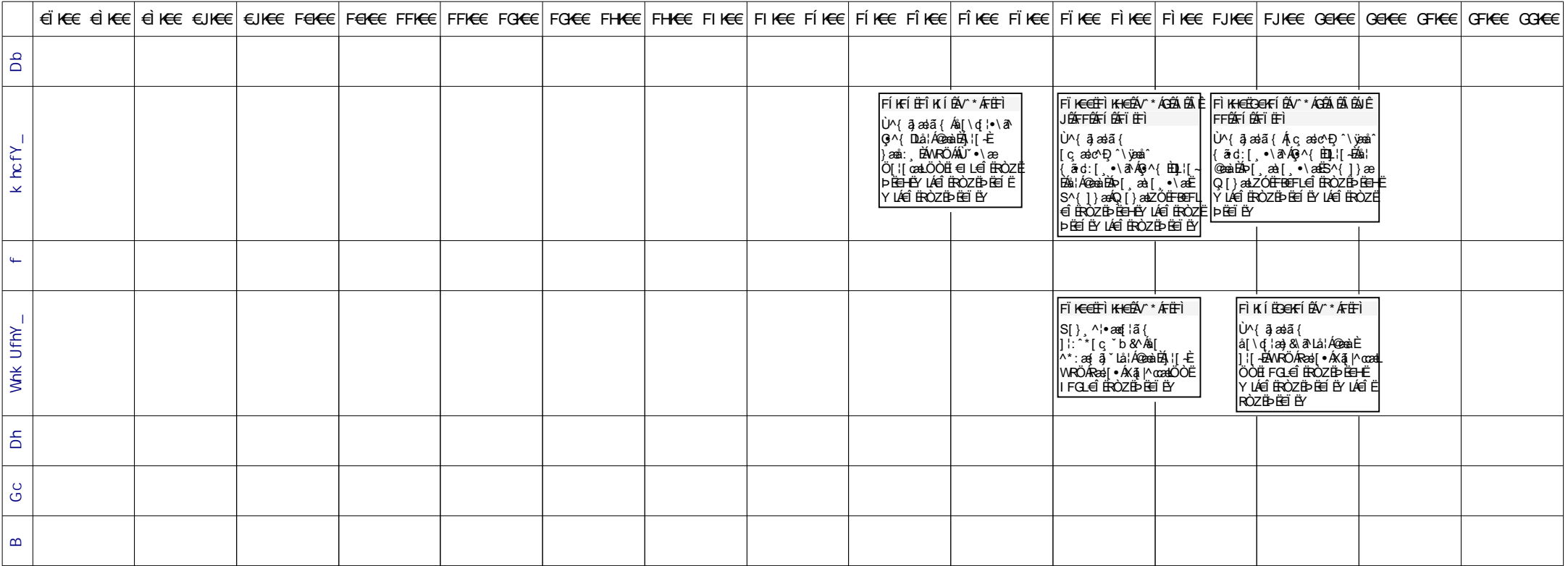